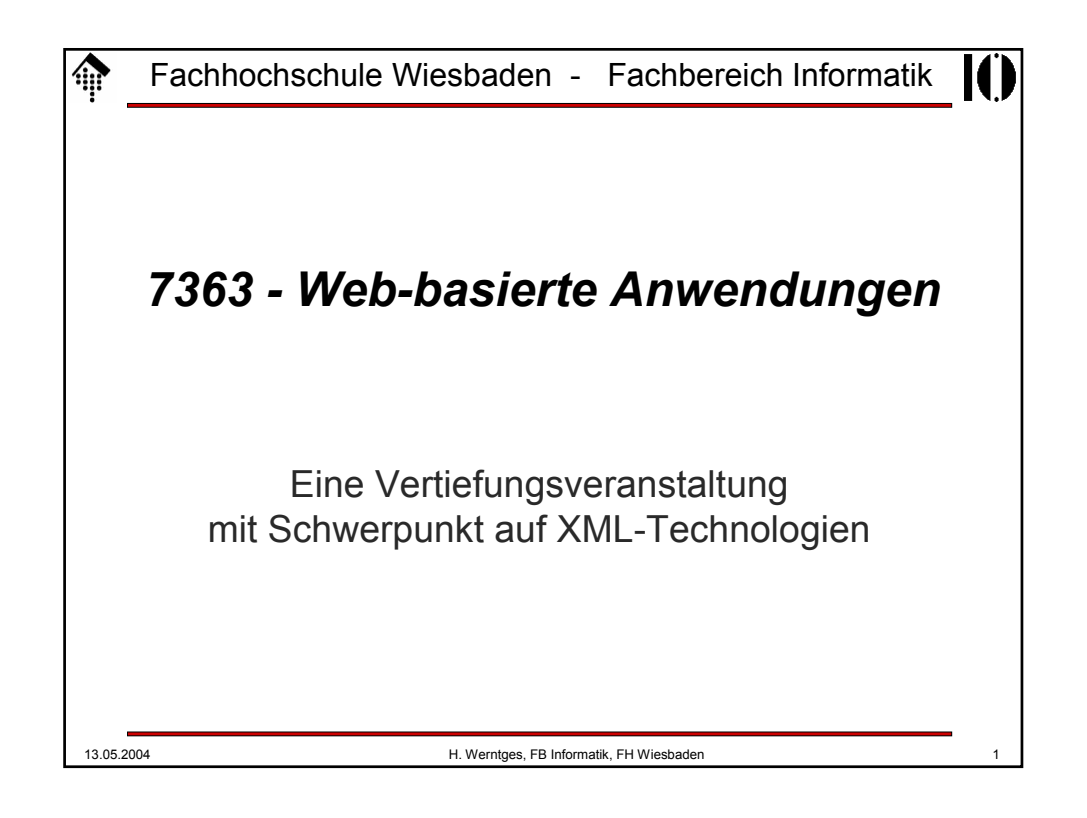

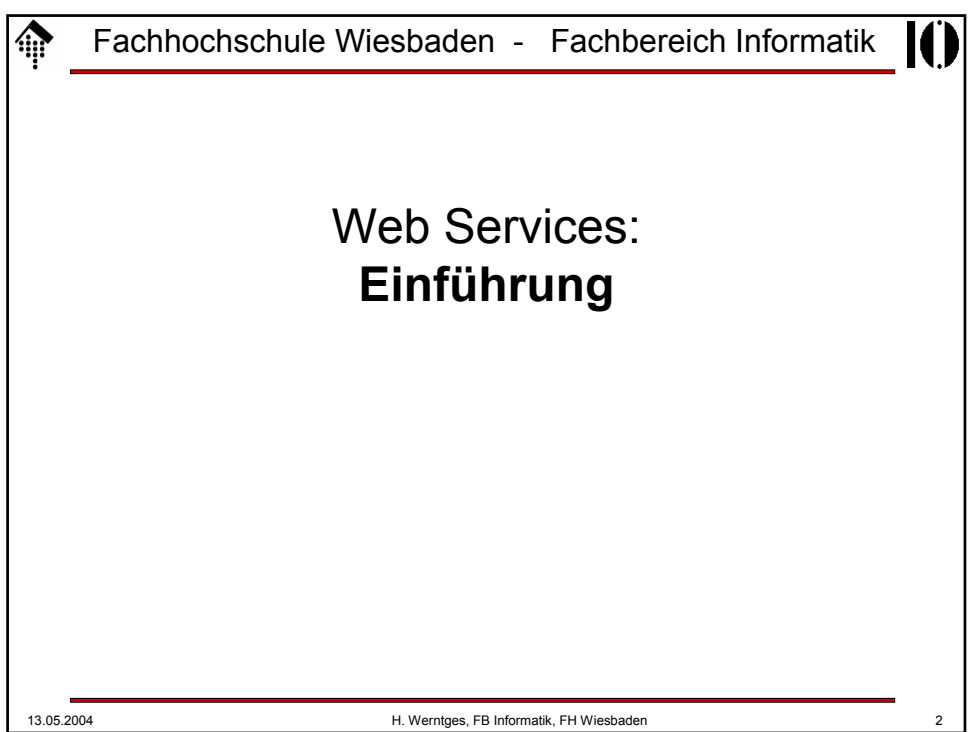

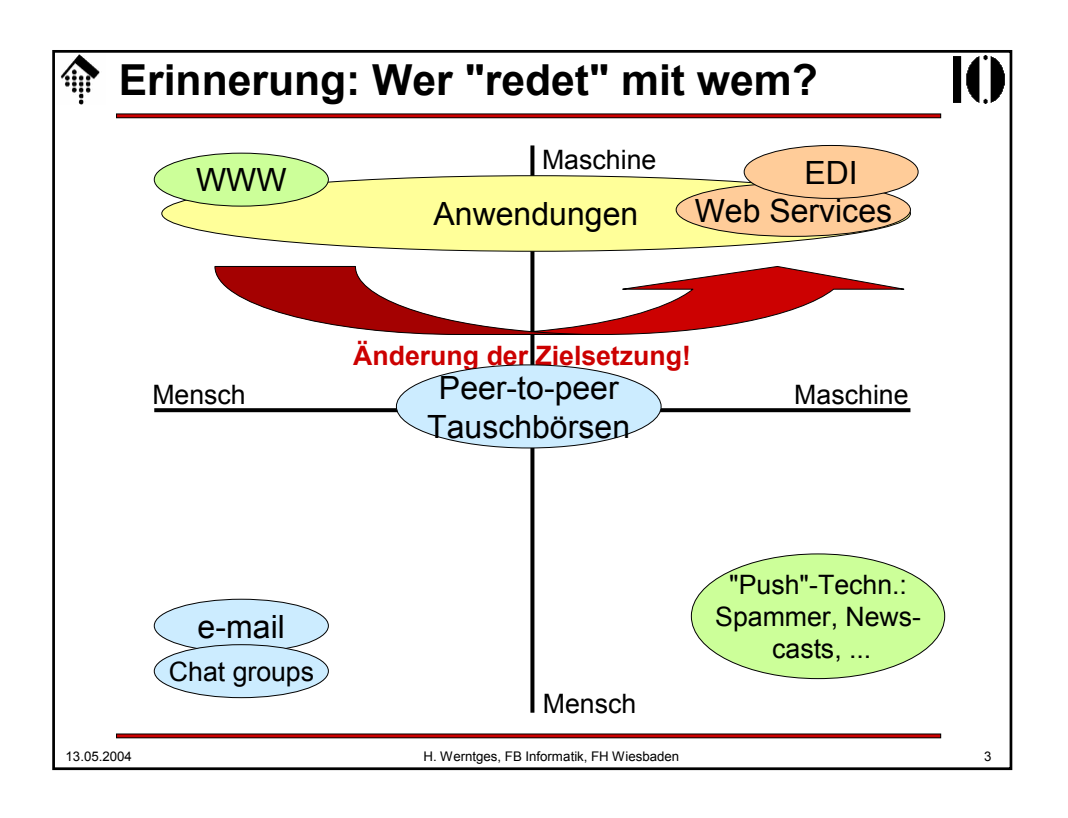

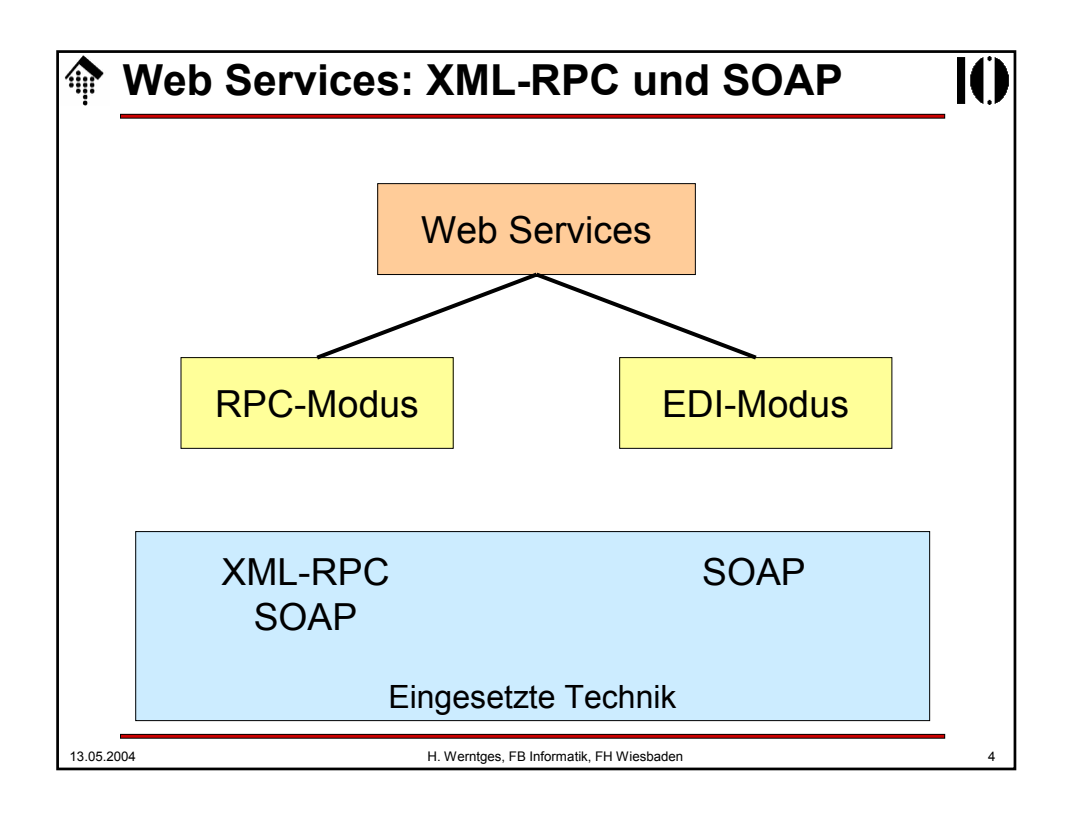

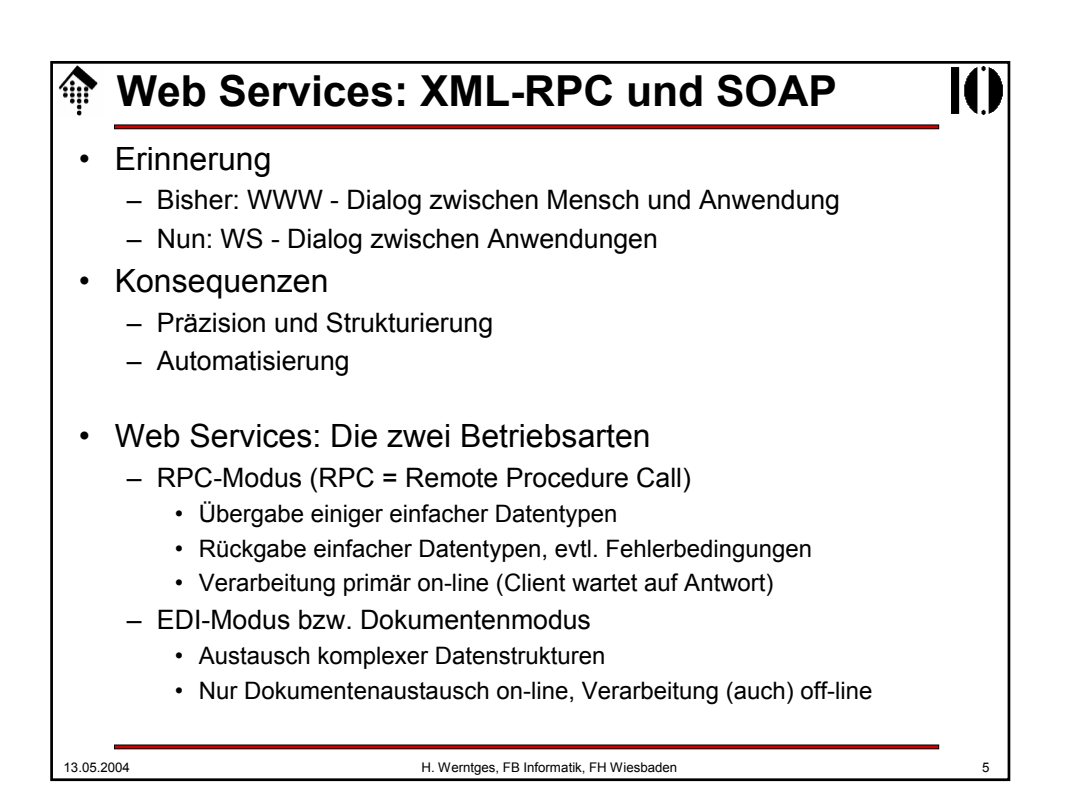

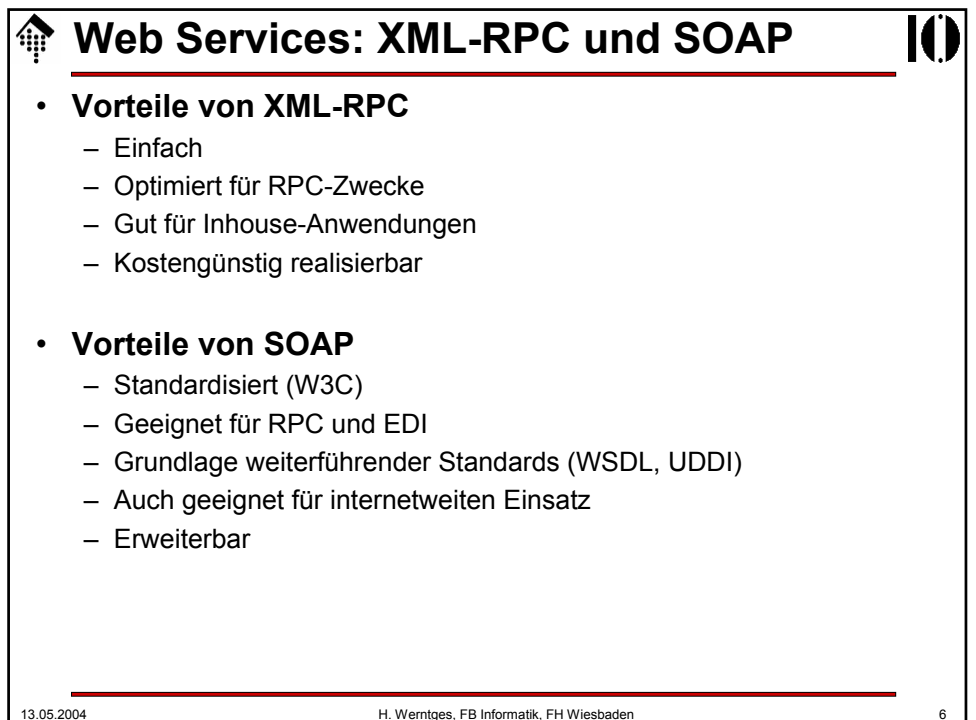

## **Web Services: XML-RPC und SOAP**

## **Entwicklungstrend**

- 1. Enge Kopplung zwischen Anwendungen
	- Tiefe Integration; Ideal: Die Möglichkeiten integrierter Anwendungen

– Ausdehnung des Konzepts "Prozedur-Aufruf" auf Anwendungs- und Rechnernetze

- Techniken: CORBA, COM/DCOM, Sun's RPC
- 2. Übergang
	- Beibehaltung des Konzepts "Prozedur-Aufruf" bei lockerer Kopplung
	- Ausgliederung des Messaging an separate Schicht (etwa HTTP)
	- Verpackung ("marshalling") der Aufrufs- und Rückgabeparameter mit Standardmethoden (XML)
	- Techniken: XML-RPC

## 3. Lockere Kopplung zwischen Anwendungen

- Robuste, fehlertolerante Anwendungsnetze
- Das Konzept "Dokumentenaustausch" herrscht vor
- "Aufruf" und Verarbeitung bzw. "Antwort" erfolgen meist asynchron
- Techniken: SOAP

13.05.2004 H. Werntges, FB Informatik, FH Wiesbaden 7

Fachhochschule Wiesbaden - Fachbereich Informatik 徧 Web Services: **XML-RPC**

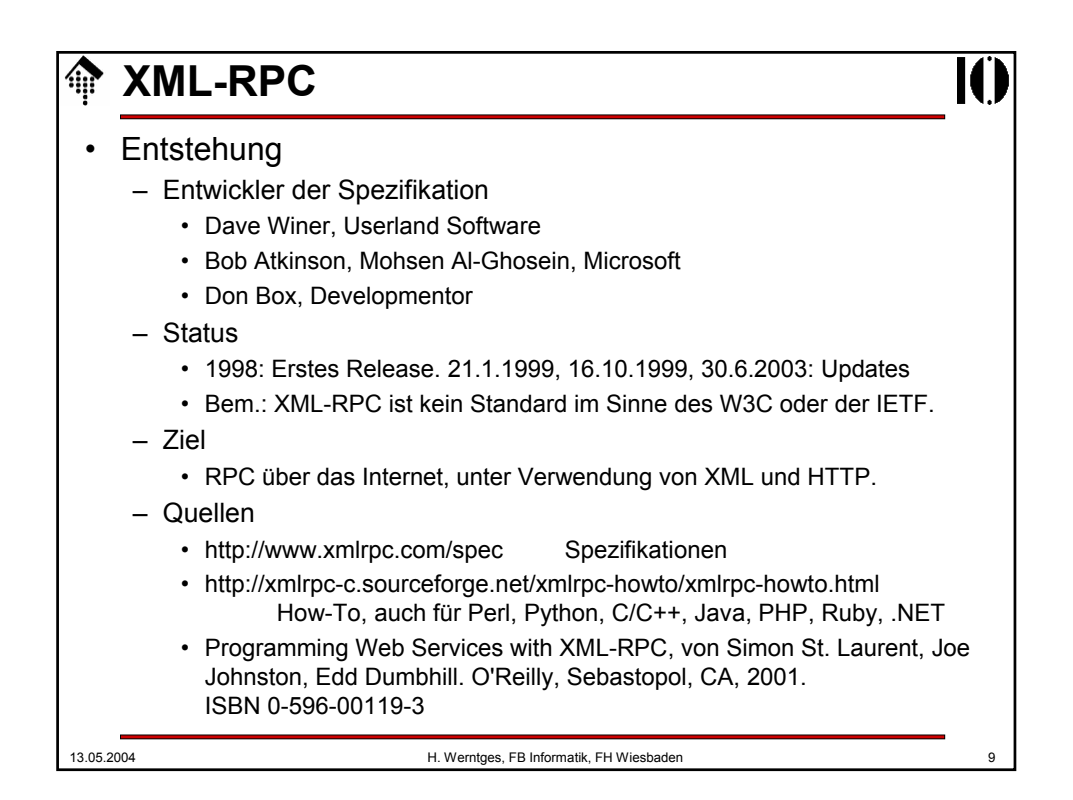

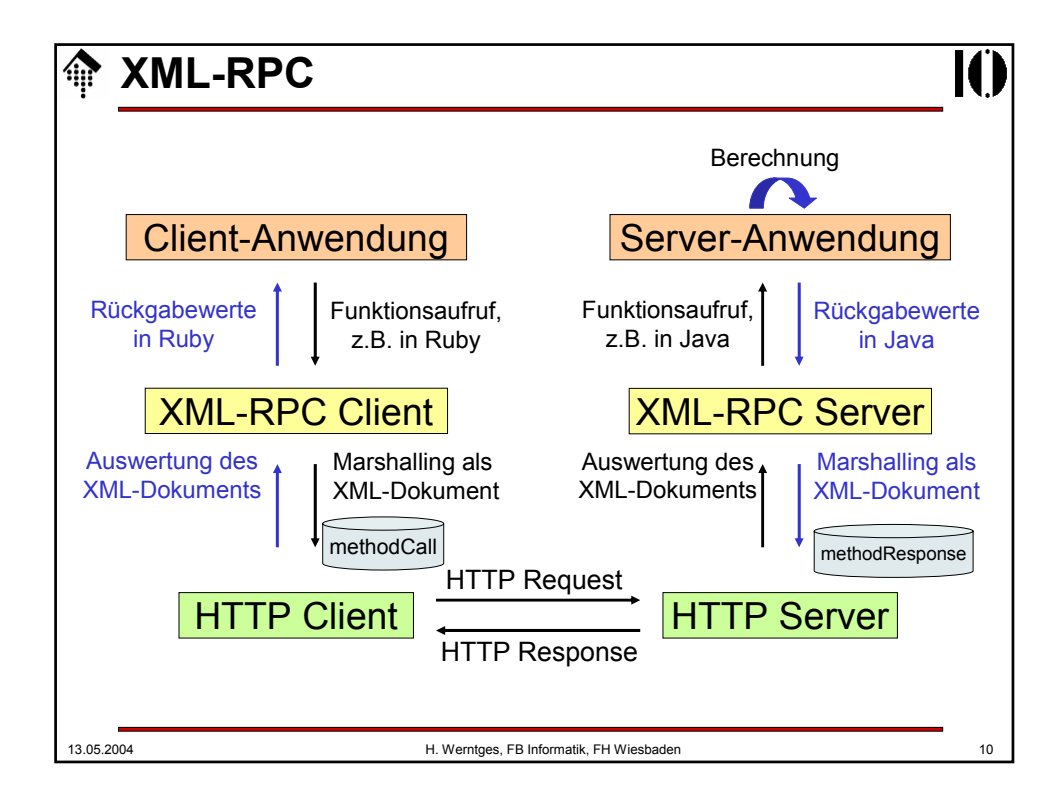

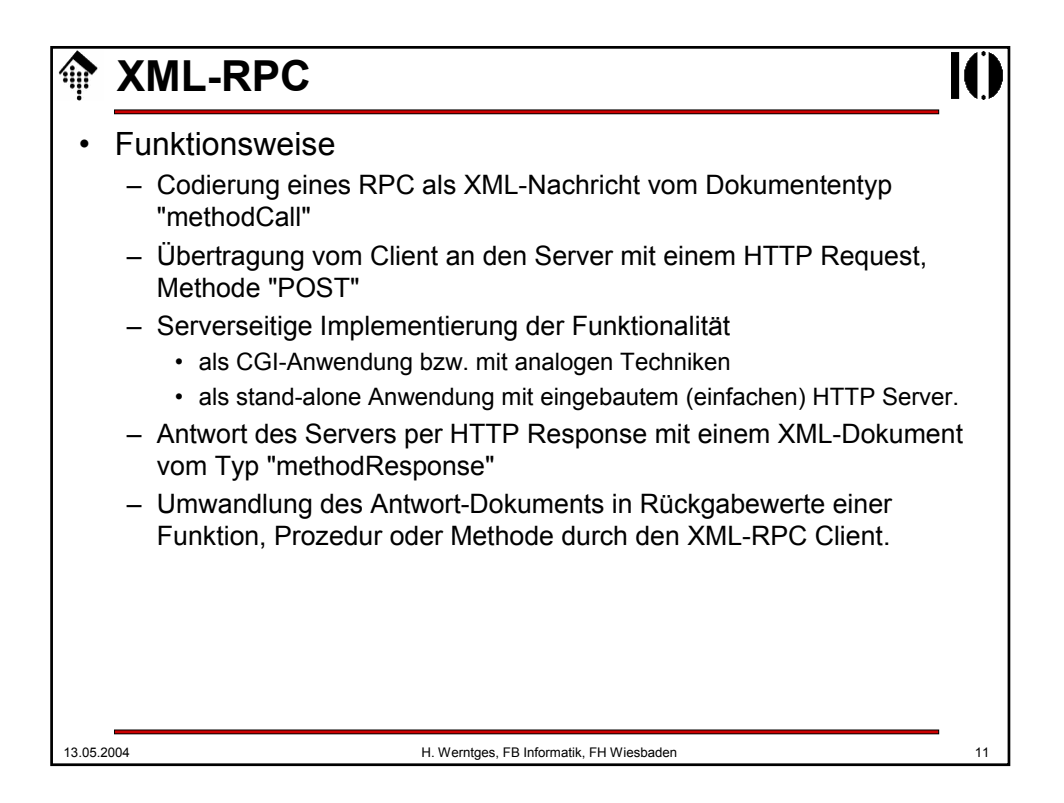

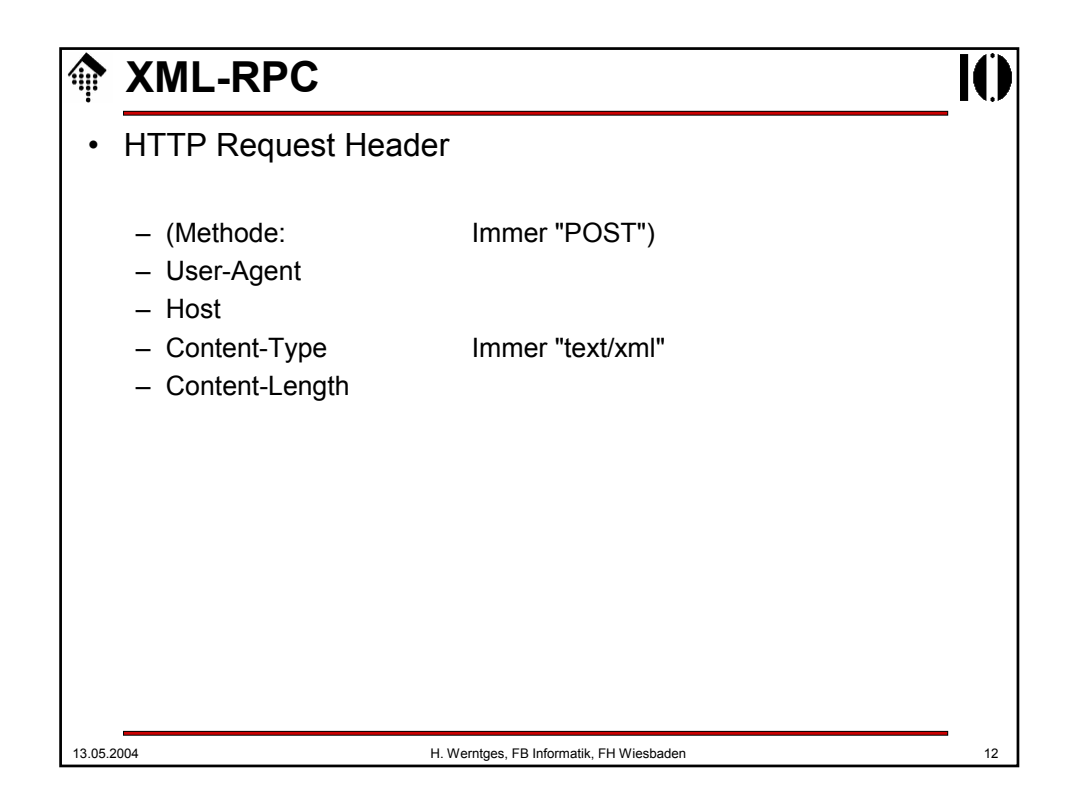

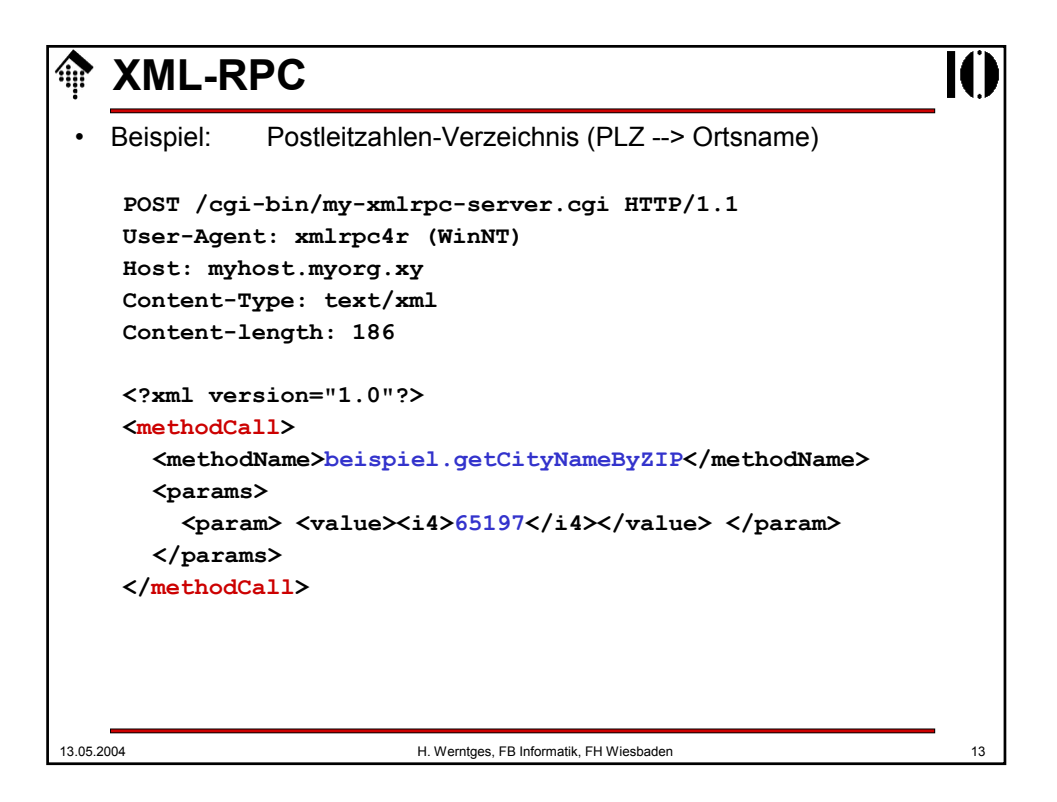

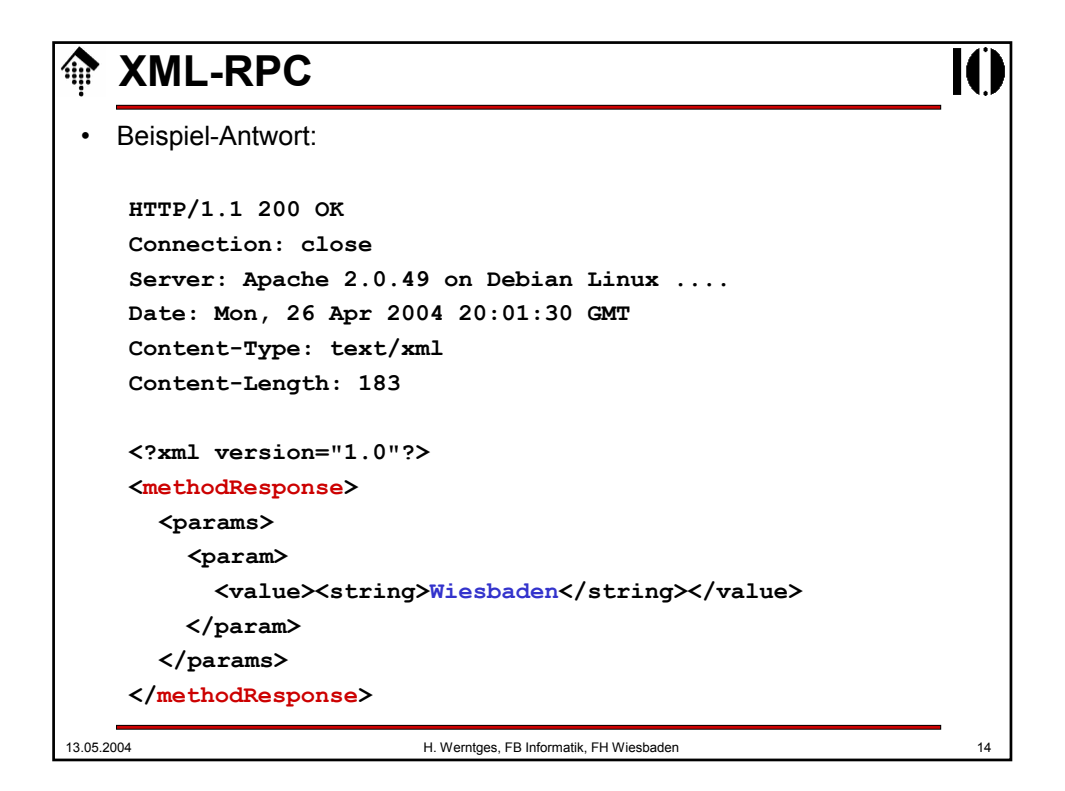

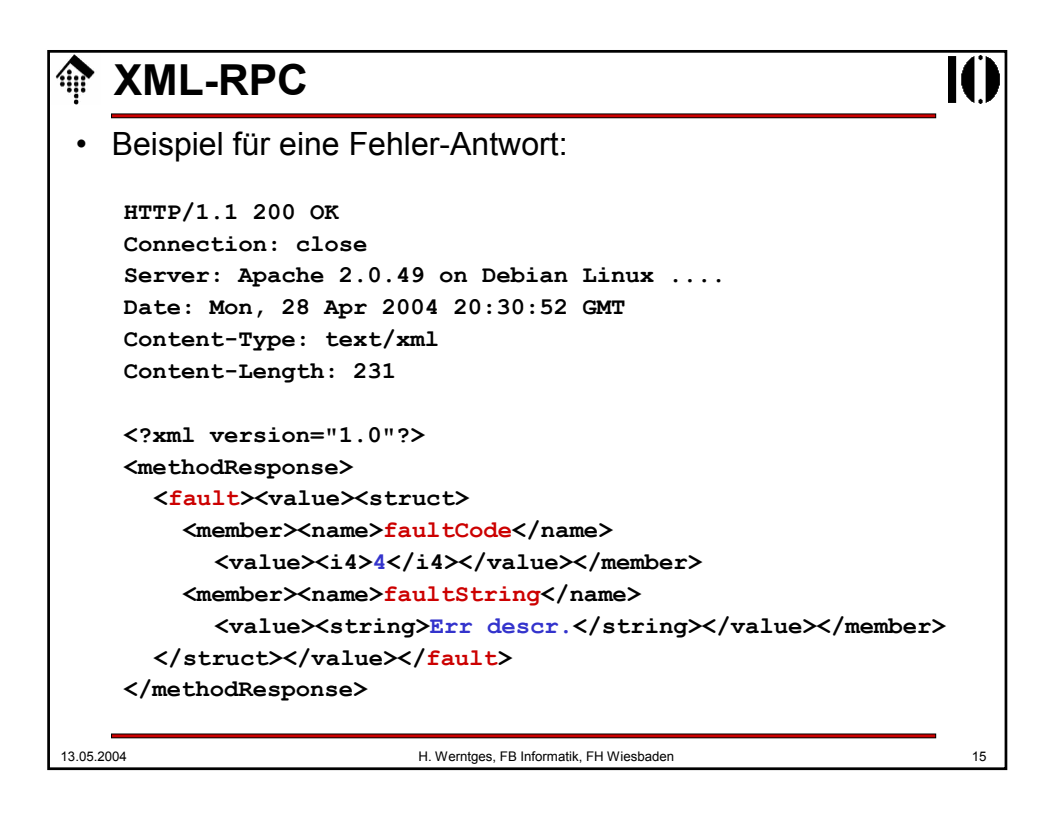

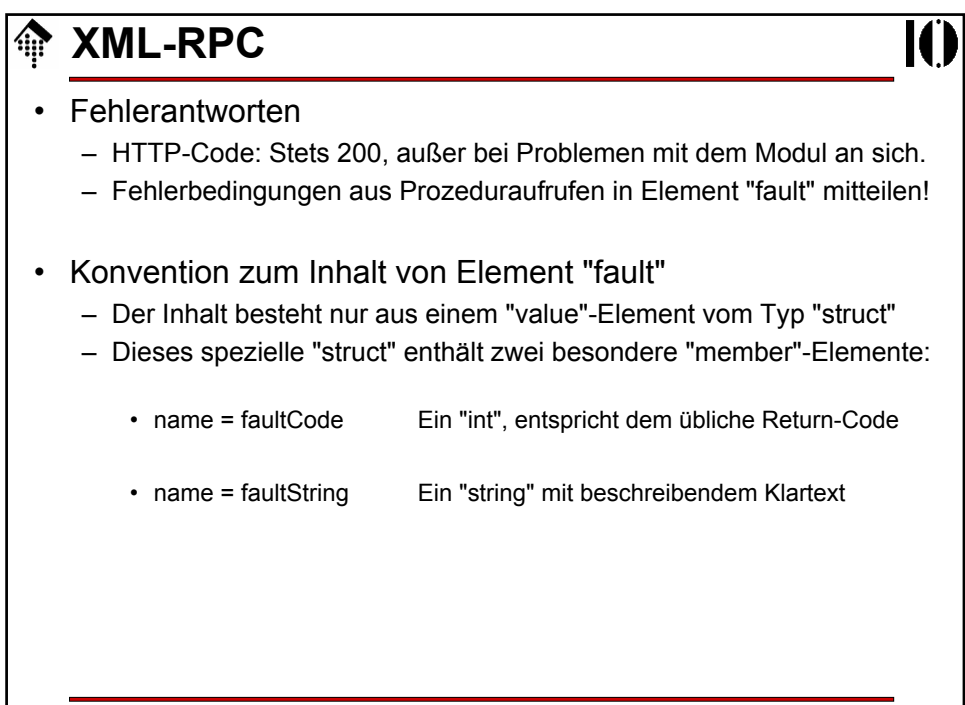

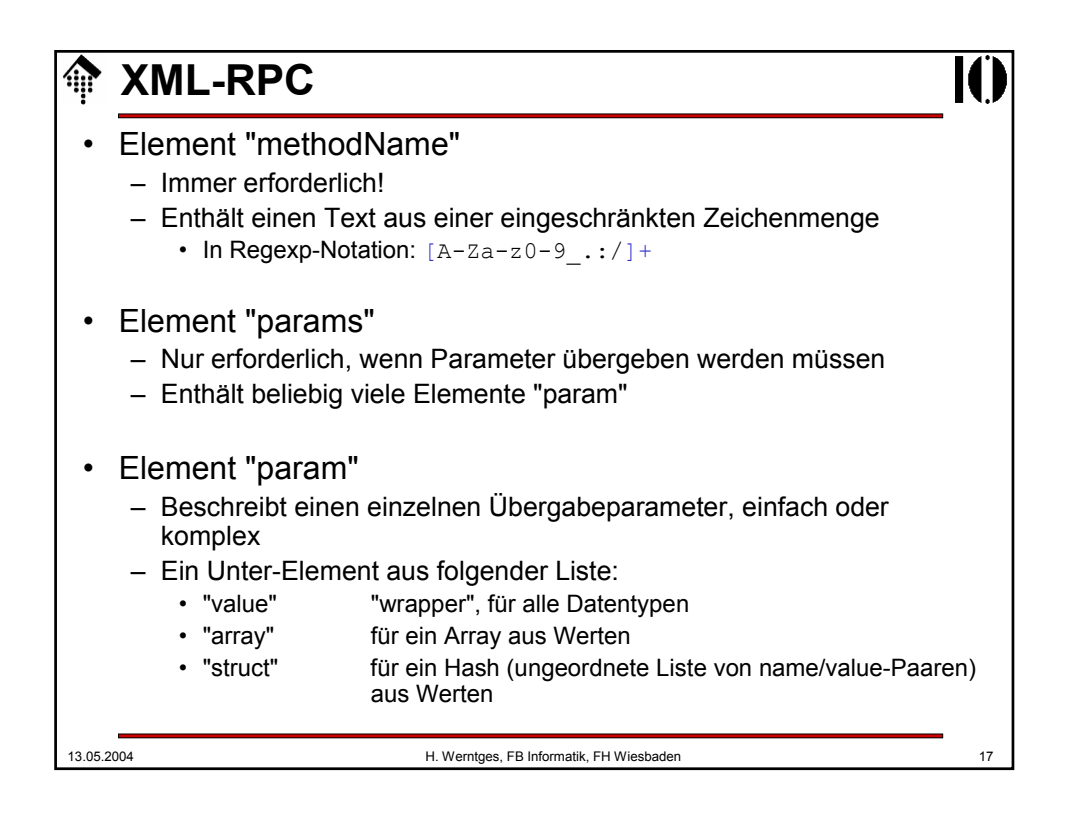

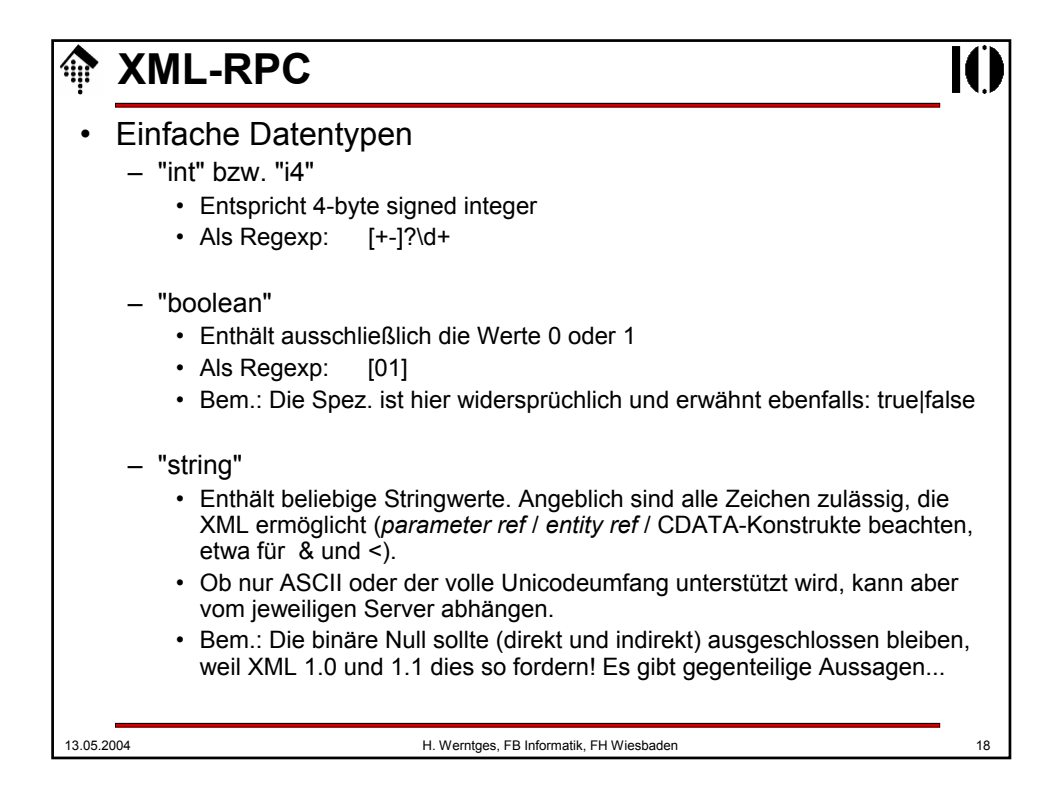

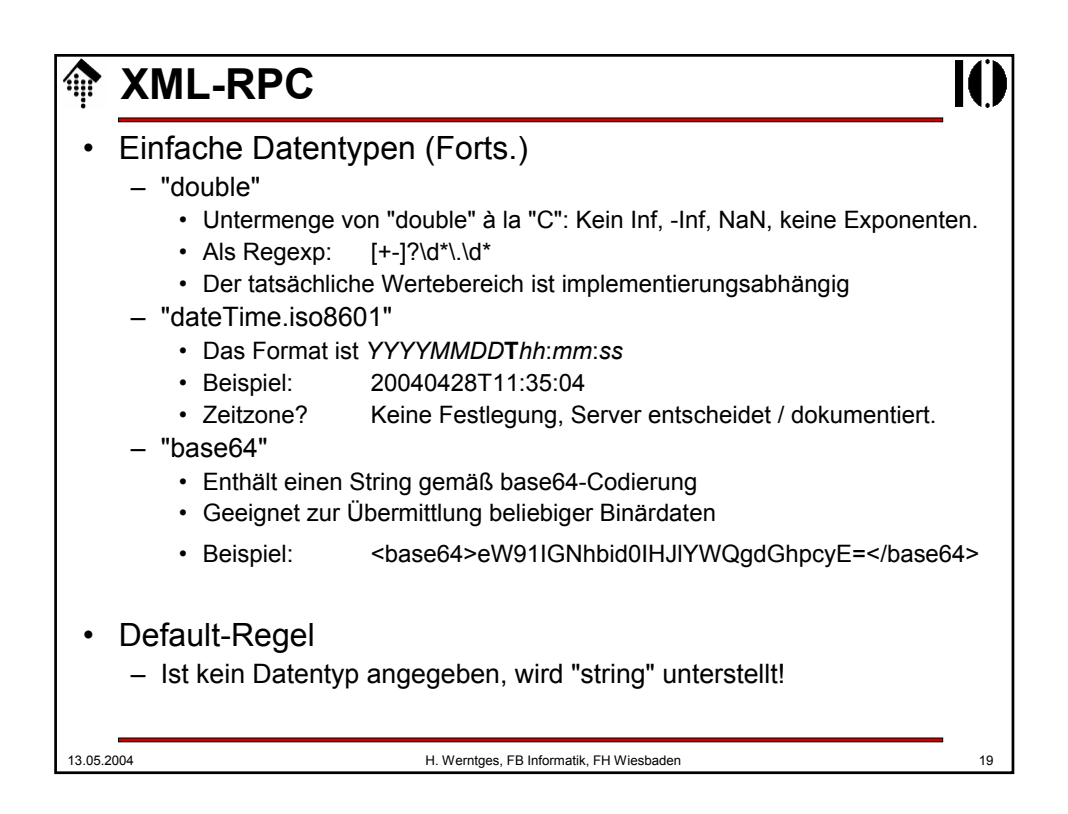

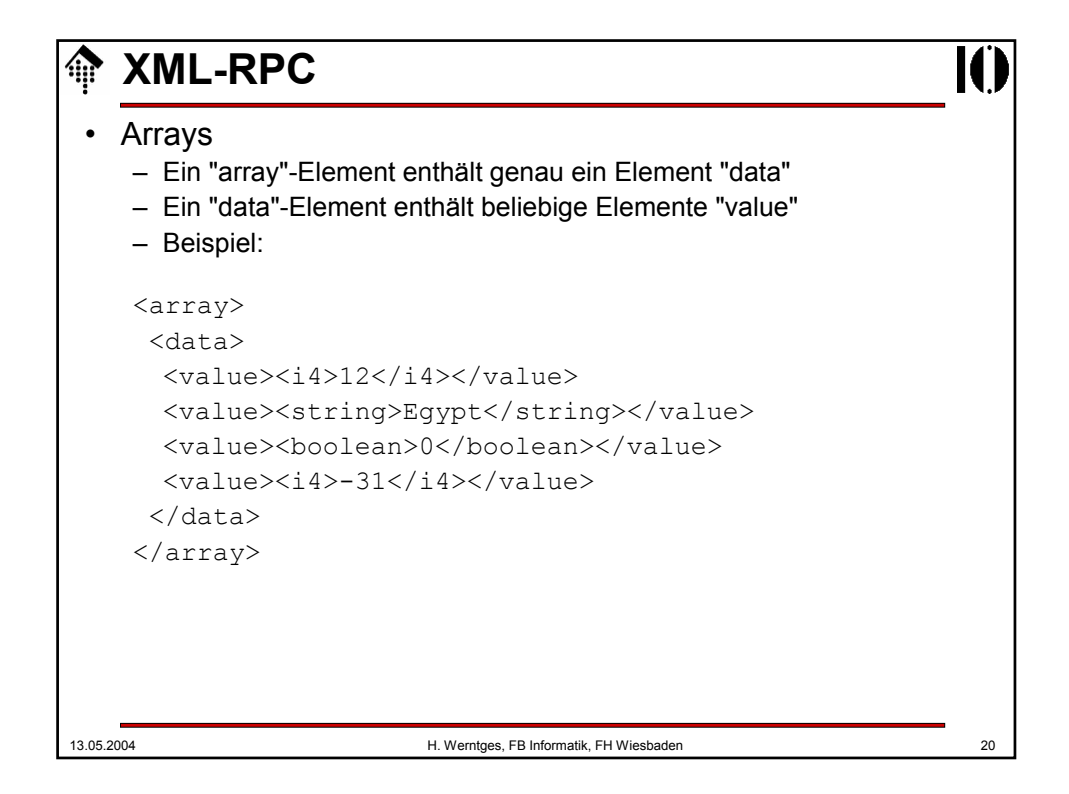

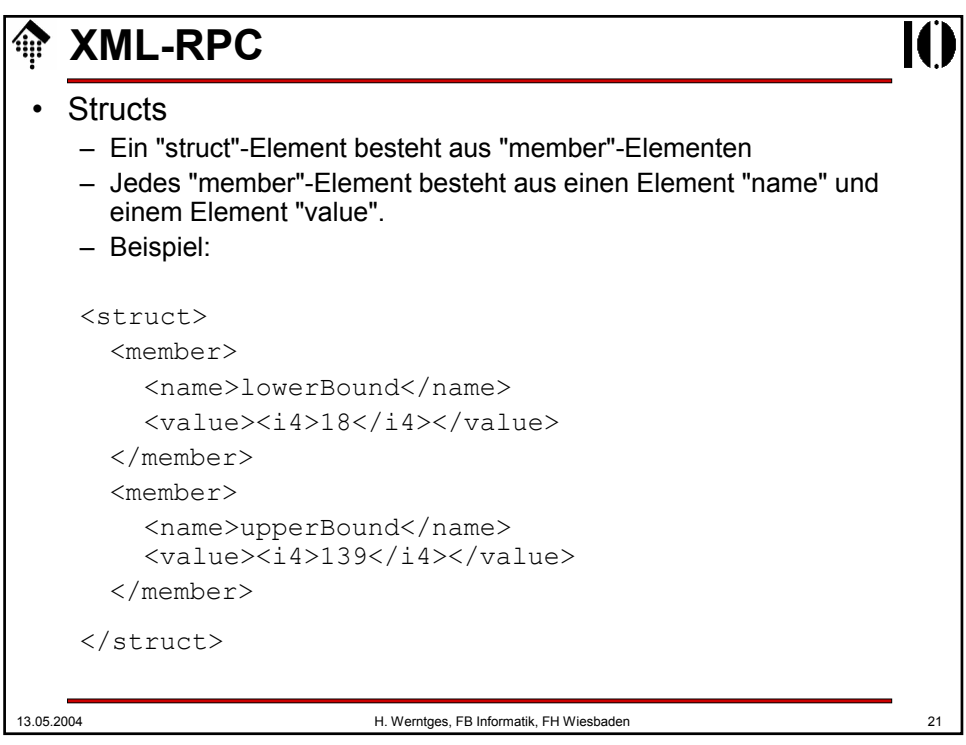

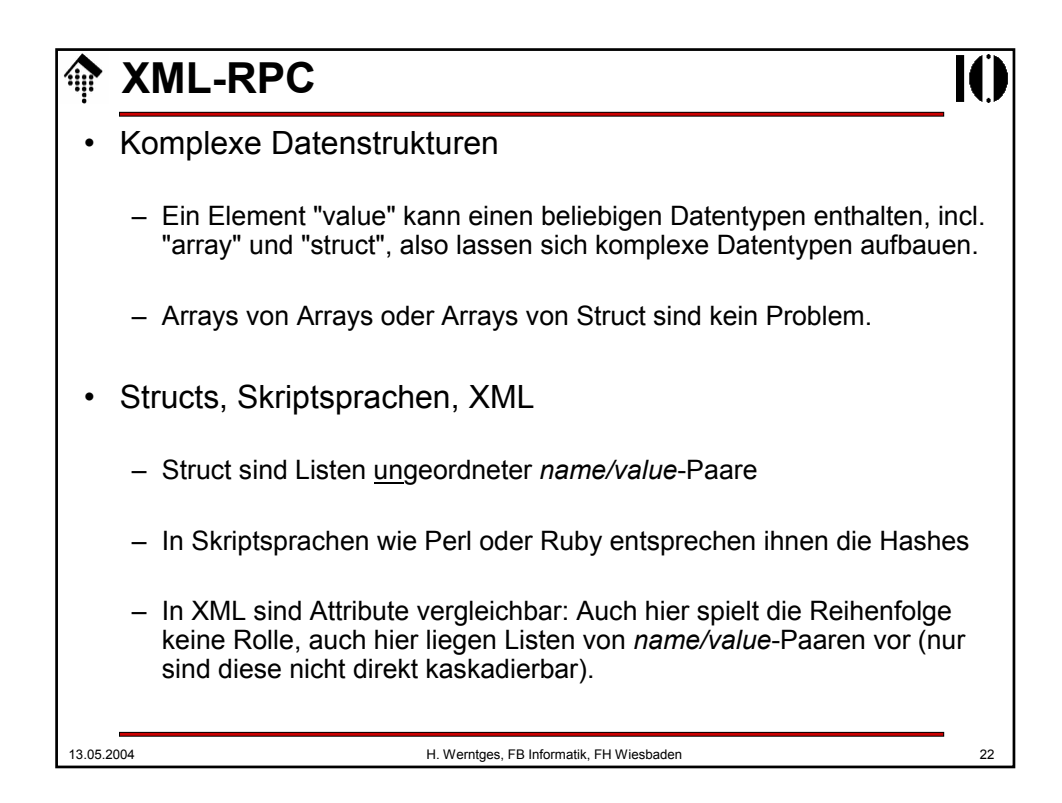

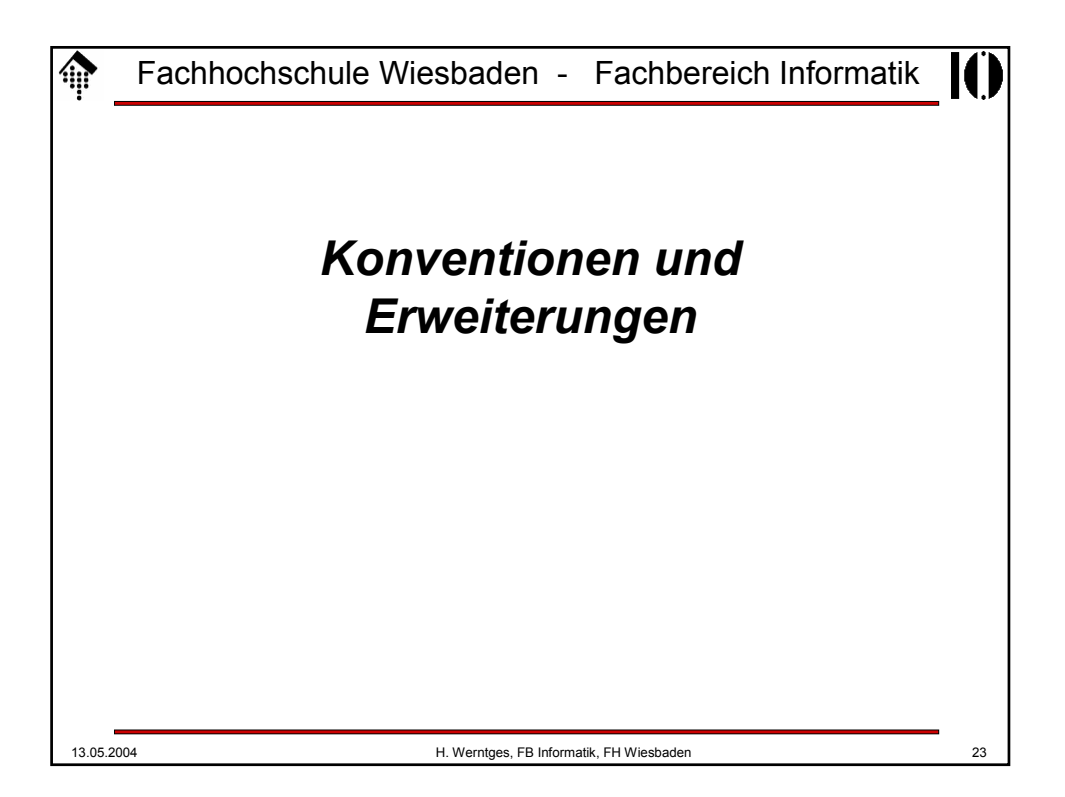

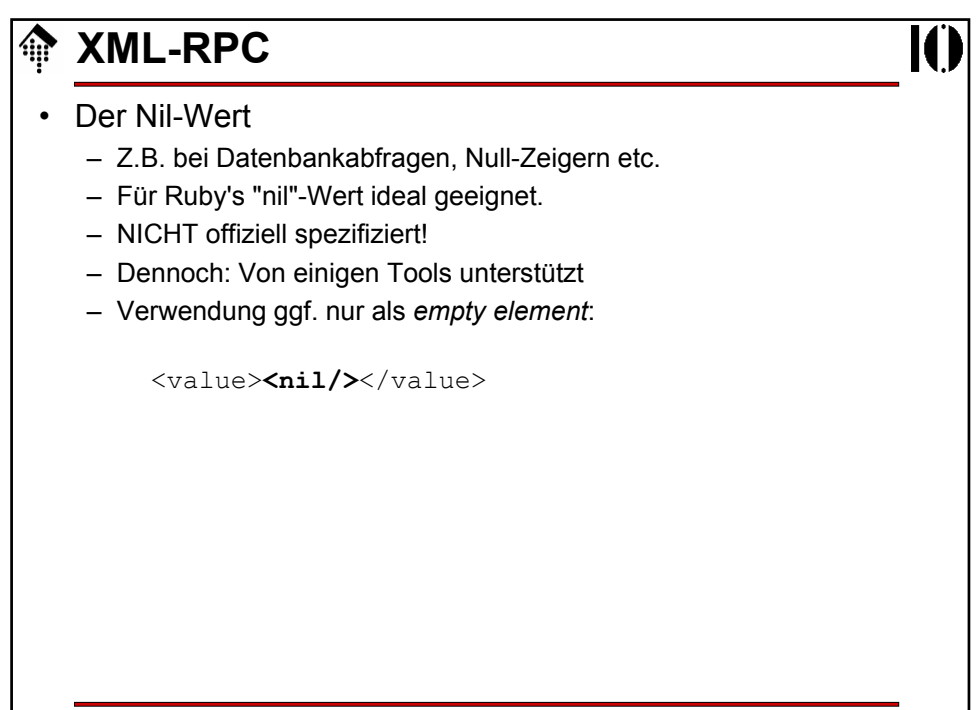

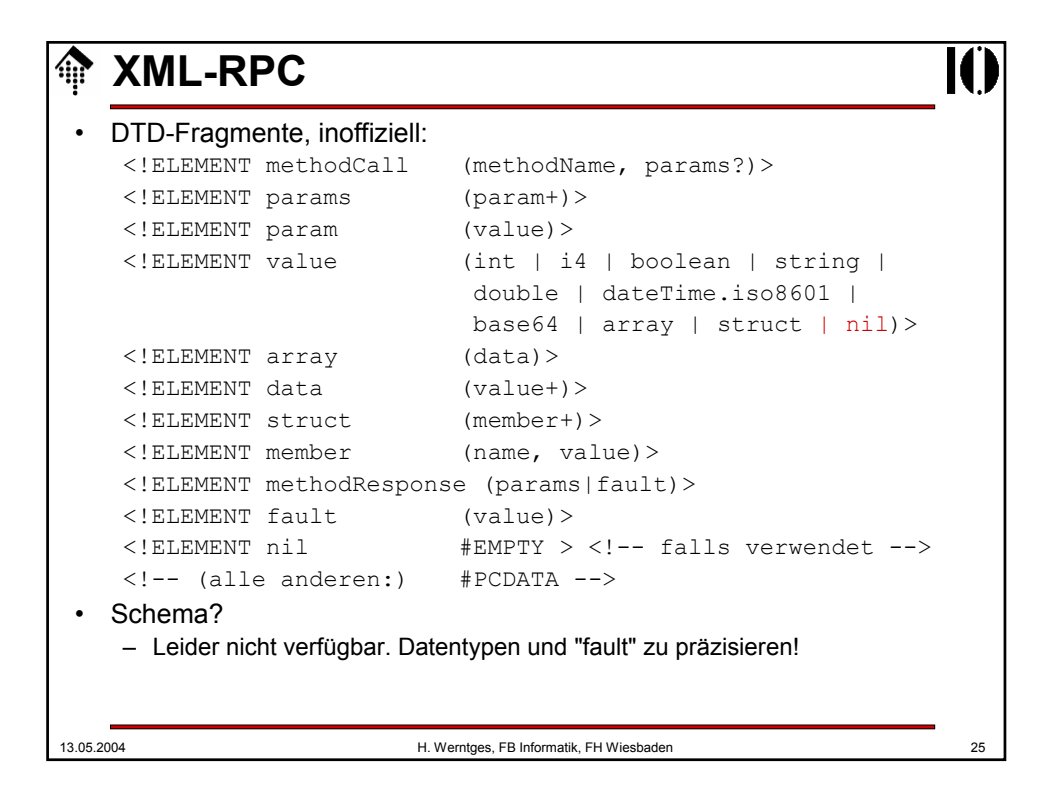

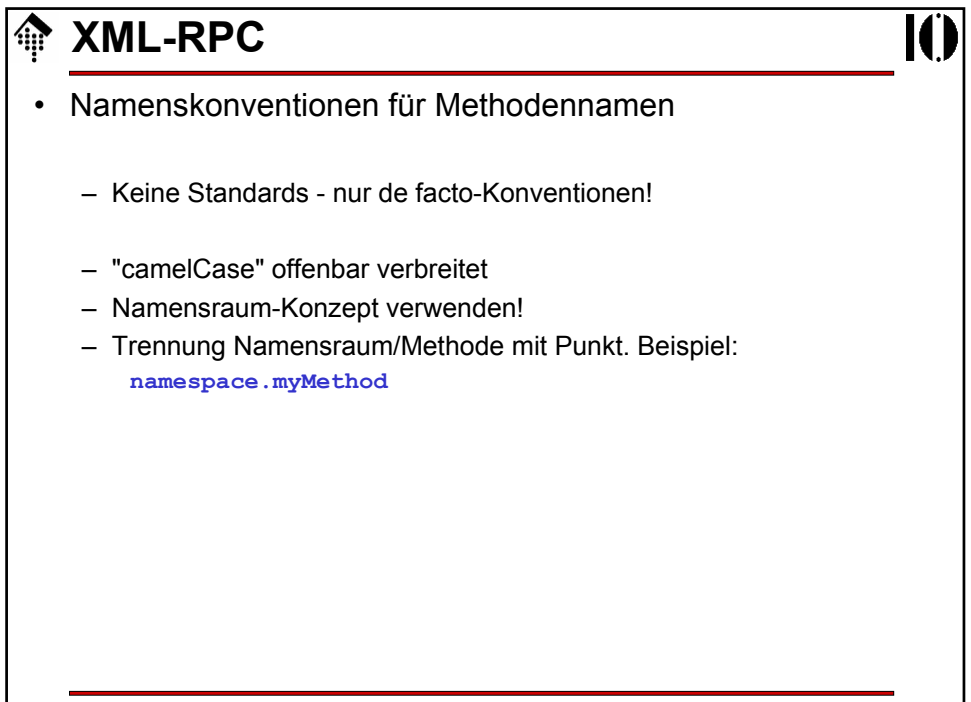

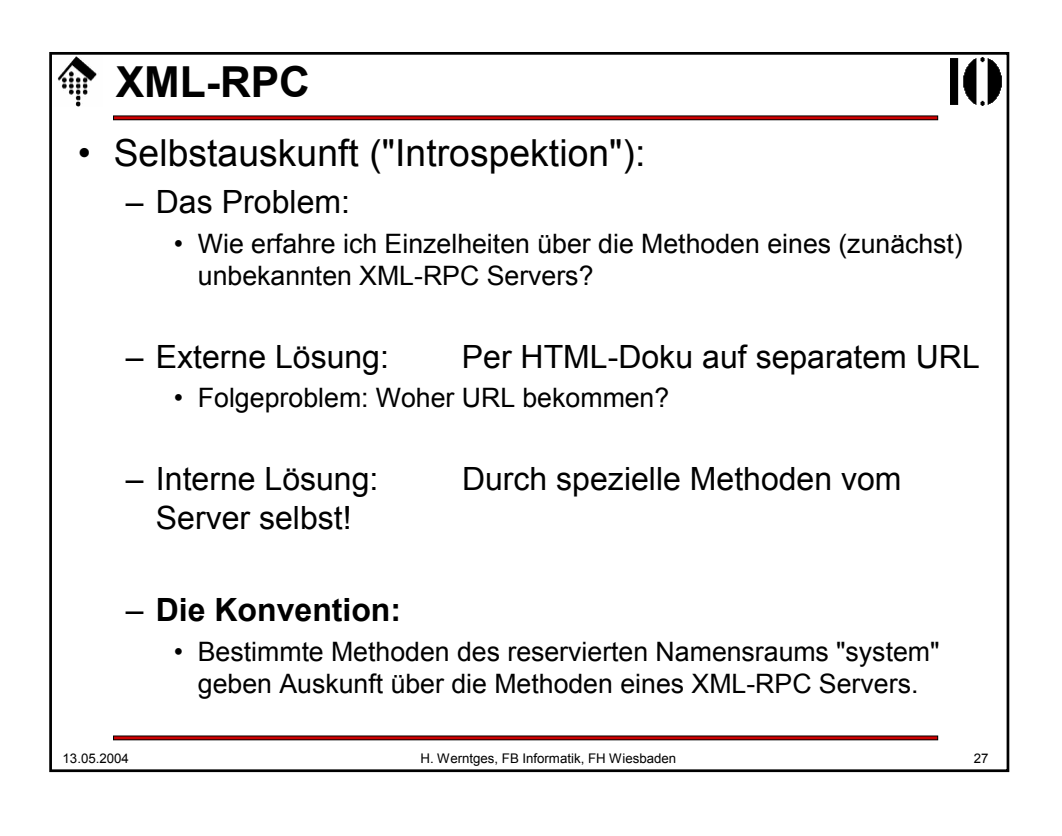

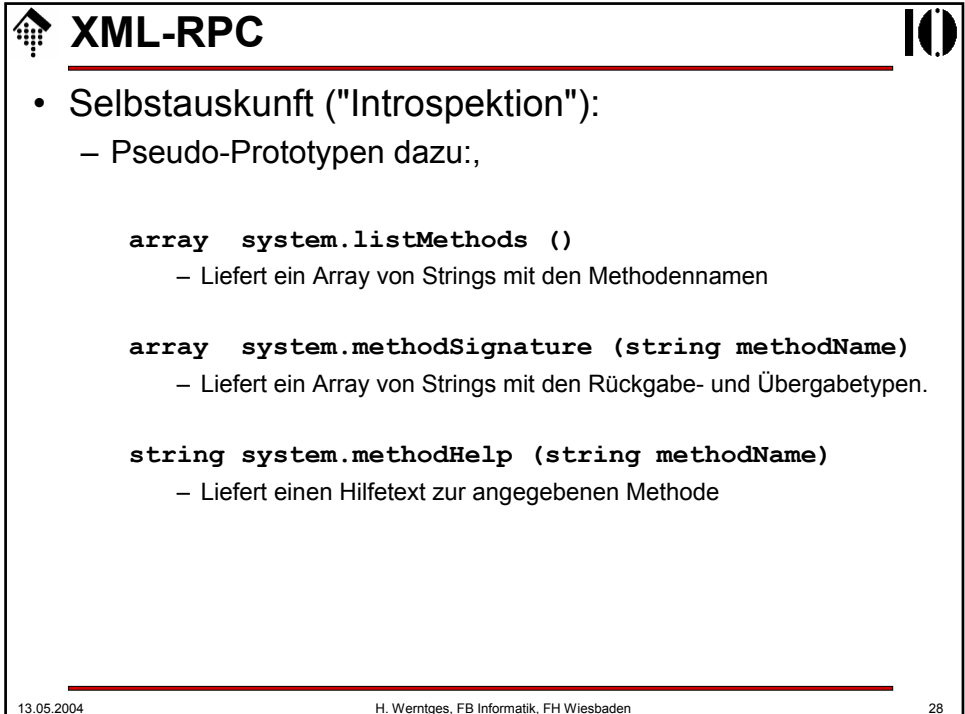

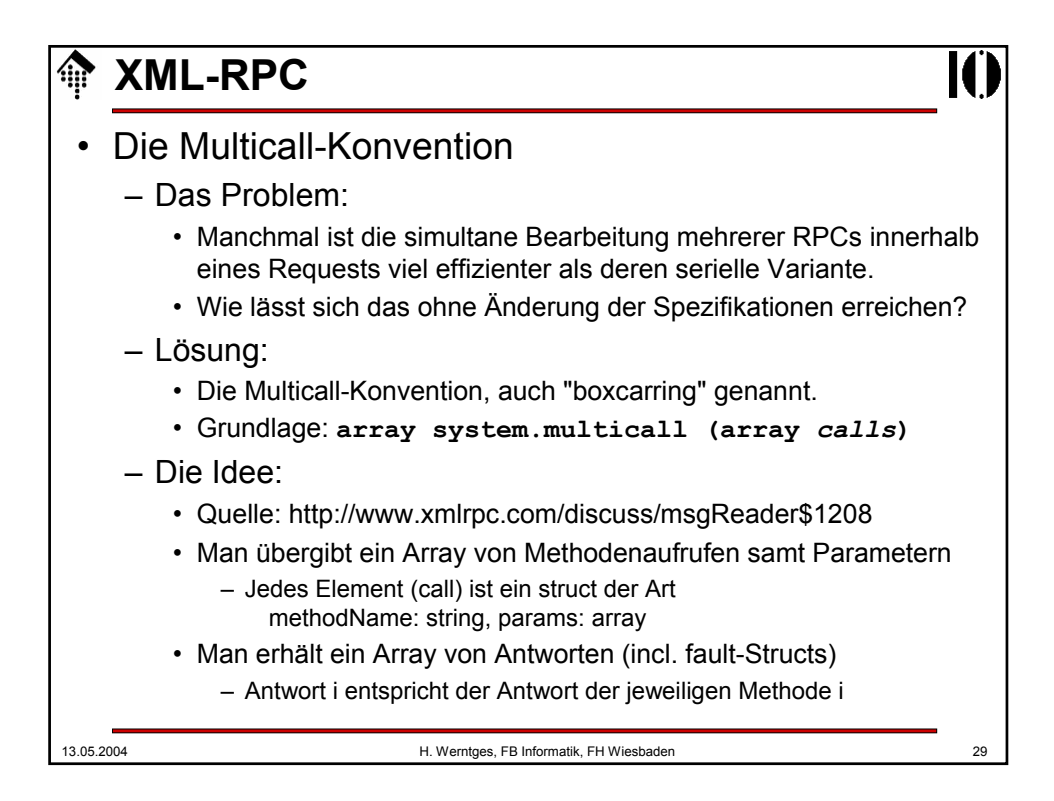

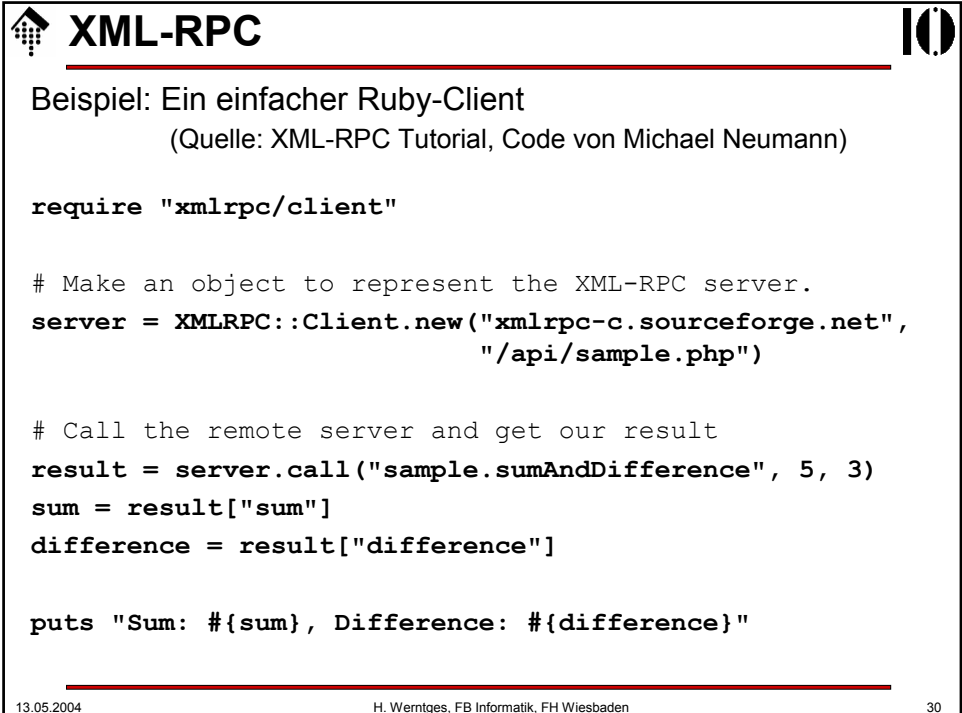

## 13.05.2004 H. Werntges, FB Informatik, FH Wiesbaden 31 **XML-RPC** Beispiel: Ein dazu passender Ruby-Server (gleiche Quellen) **require "xmlrpc/client"**  # Make an object to represent the XML-RPC server. **s = XMLRPC::CGIServer.new** # s = XMLRPC::Server.new( 8080 ) # Standalone version **class MyHandler def sumAndDifference(a, b) { "sum" => a + b, "difference" => a - b } end end s.add\_handler("sample", MyHandler.new) s.serve**

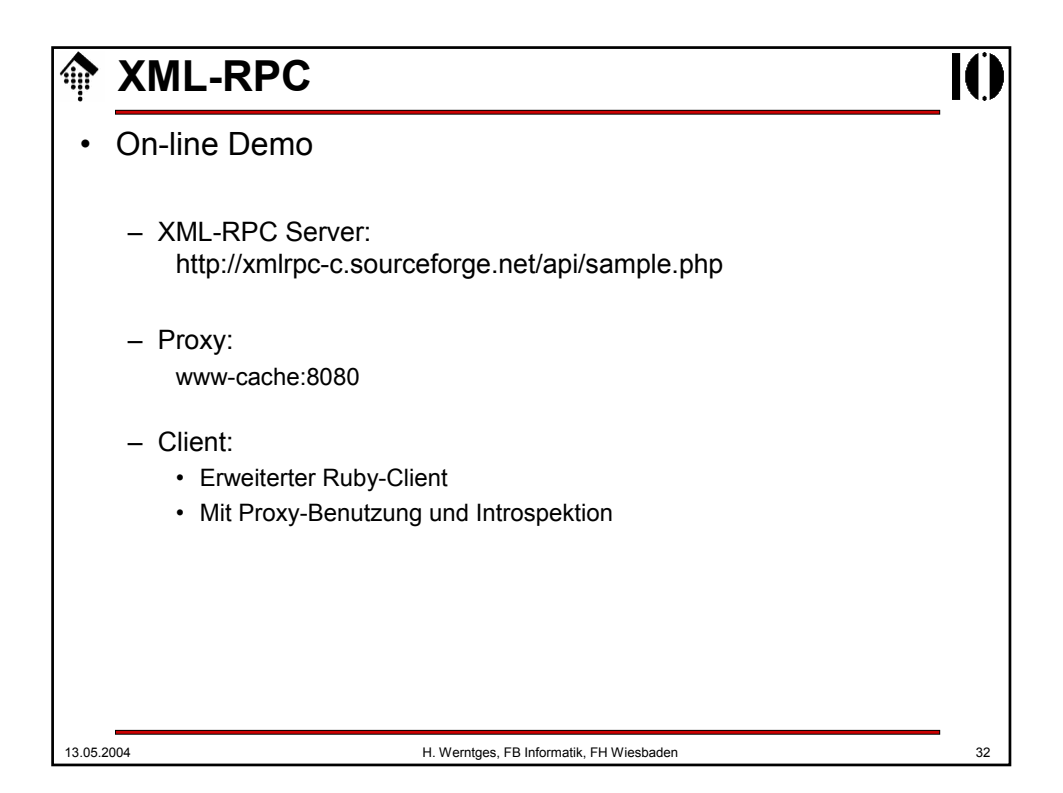